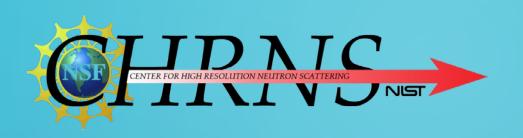

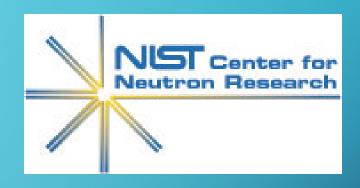

# GRAPHICAL CREATION AND MANIPULATION OF SUBROUTINES IN VISUAL PROGRAMMING

STEPHANIE QIE

## **BACKGROUND**

- Dataflow diagram editor
- Graphical User Interface (GUI)
- Reductus

#### **MODULES**

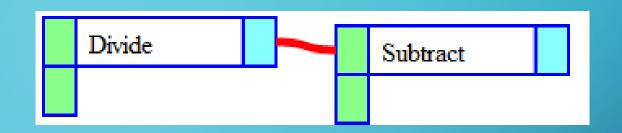

- Represent different functions
- Wired together to be used as operations in a program
- •A module has a title, module type, configuration, input and output terminals, and x and y coordinates

#### DATAFLOW DIAGRAM EDITOR

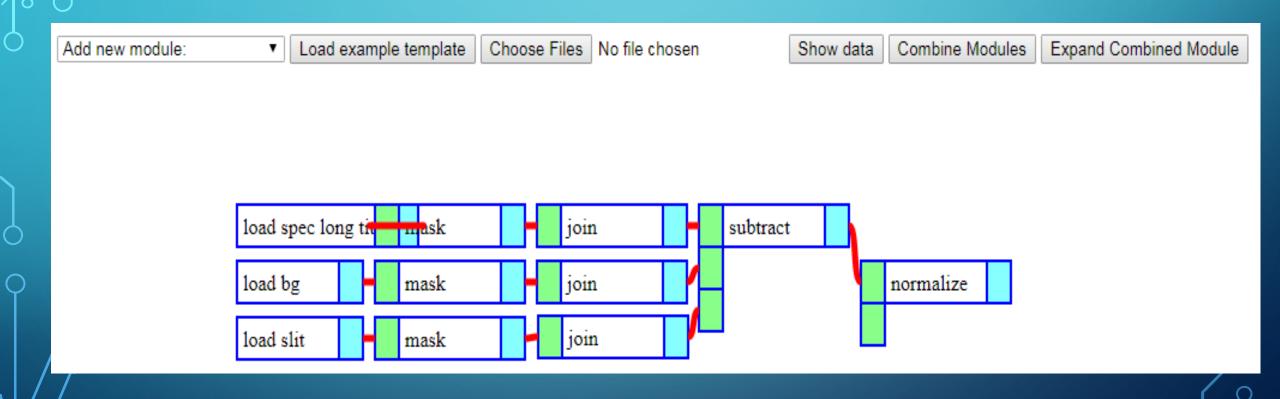

# GOAL

- To convert a template of wired modules into a single combined module
- Allow user to create complex templates
- Make functions flexible

#### COMBINED MODULE

 Contain all of modules' data, and inputs, outputs, exposed parameters, module name

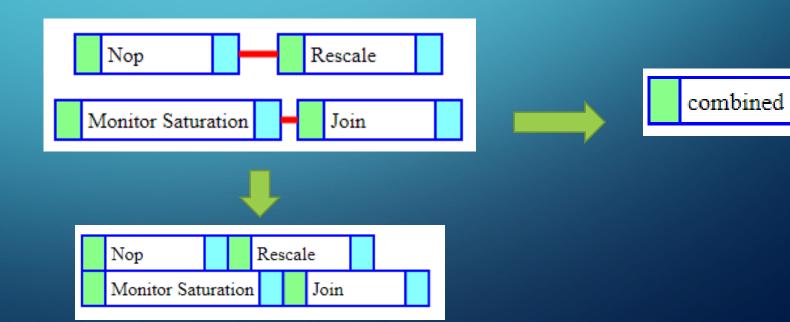

#### EXPAND COMBINED MODULE

- Reverts the combined module to the wired template
- Allow for modules to be updated easily

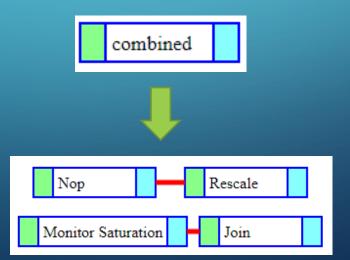

## **TESTING**

- Branched off of d3-science library
- •Notepad++
- Anaconda Python
- •Git Bash

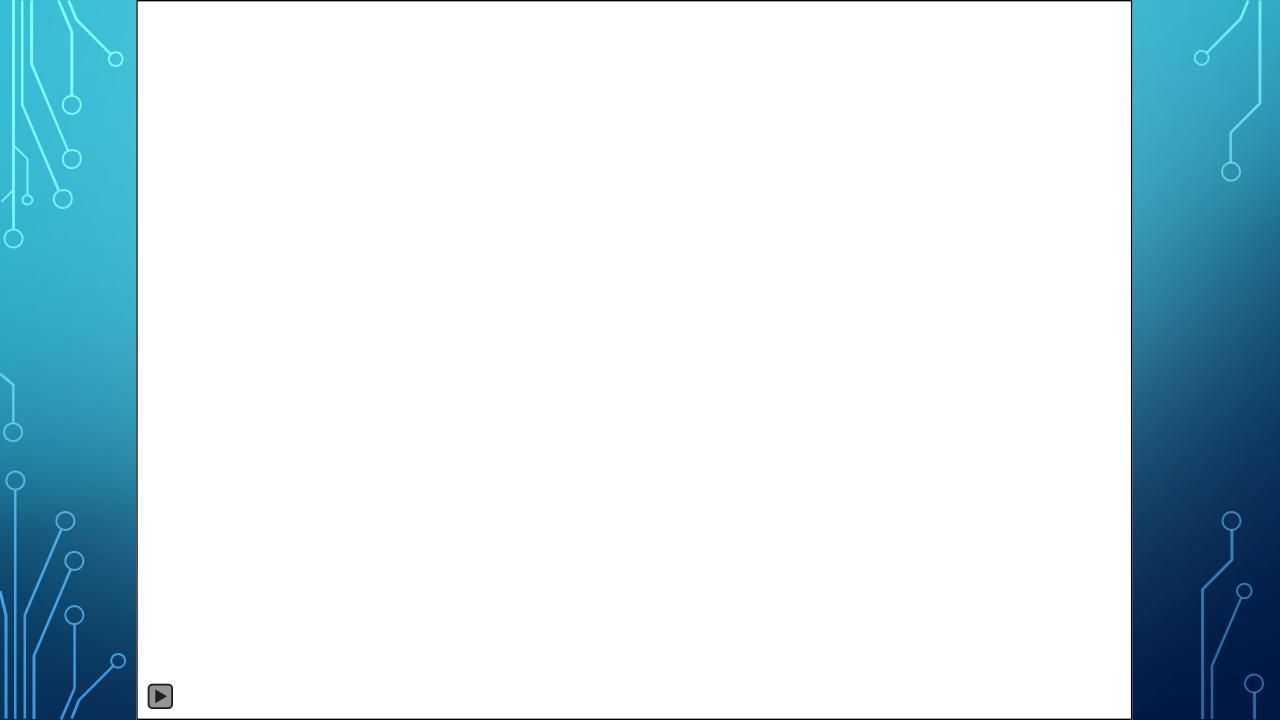

## CONCLUSION

- Combined module
- Expanding combined module
- Need to work on backend

#### **ACKNOWLEDGMENTS**

CENTER FOR HIGH RESOLUTION NEUTRON SCATTERING
NIST

- Brian Maranville
- Julie Borchers
- Yamali Hernandez
- Dan Neumann

- NCNR Staff
- SHIP Program
- Center for High ResolutionNeutron Scattering (CHRNS)

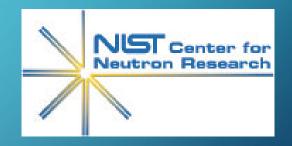